## Harney County Library

## **3D Printing Request Form**

To create objects for printing, either use 3D modeling software on the internet (we suggest Tinkercad.com for beginners) or download free files from Thingiverse.com. Please create your object before submitting your form.

Please complete the following information:

| Name:                                                                                             |               |
|---------------------------------------------------------------------------------------------------|---------------|
| Harney County Library Card #:                                                                     |               |
| Phone or email:                                                                                   |               |
| File name (.STL or .GOCDE format):                                                                |               |
| Submitted via email (beryl@harneycountylibrary.org, mark project email with your full name & date | this form was |
| submitted) OR with enclosed flash drive // EMAIL or FLASH DRIVE (circle one)                      |               |
| Brief description of project:                                                                     |               |

Must be 18 years or older to sign. Parents may sign for minors.

I have read Harney County Library's 3D Printing Policy and agree to abide by it.

(Copies available at the Information Desk.)

Signature

Date

## FAQs:

- Limit 1 file per request
- Printing is first come, first serve.
- > A Raft/support is available upon request.

After submitting this form, please make an appointment with Beryl // beryl@harneycountylibrary.org / 541-573-6670 Submit this form to the circ desk with a flash drive or mark that your file was emailed.

| For library staff use only                                                   |      |                                   |  |
|------------------------------------------------------------------------------|------|-----------------------------------|--|
| Date order received:/_<br>Date completed/initials:<br>Date patron notified:/ | <br> | Length of time<br>Filament color: |  |

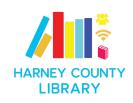